$,$  tushu007.com

<<Illustrator CS3

书名:<<Illustrator CS3中文版实例教程>>

- 13 ISBN 9787115188304
- 10 ISBN 7115188300

出版时间:2008-11

页数:260

PDF

更多资源请访问:http://www.tushu007.com

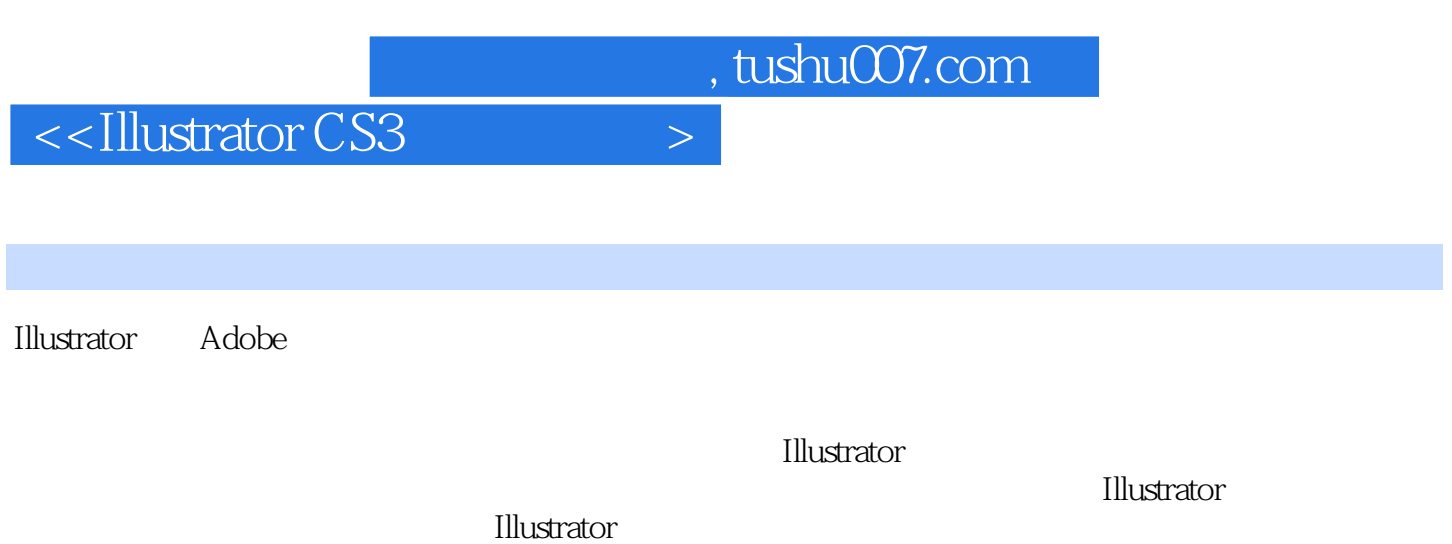

 $\frac{R}{\sqrt{R}}$ 

 $56$  and  $24$ 

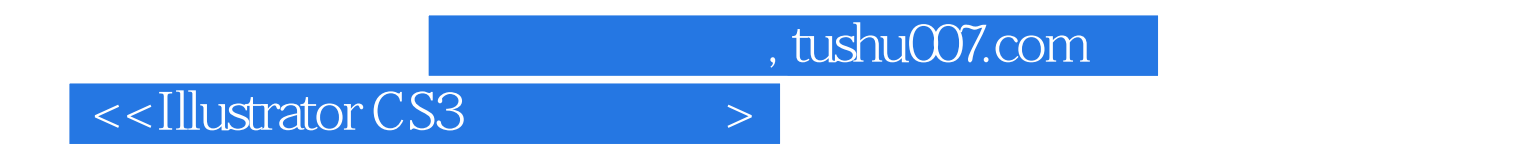

本书全面系统地介绍了Illustrator CS3的基本操作方法和矢量图形制作技巧,包括初识Illustrator CS3、图

**Illustrator CS3** 

 $,$  tushu007.com

 $\le$ -Illustrator CS3

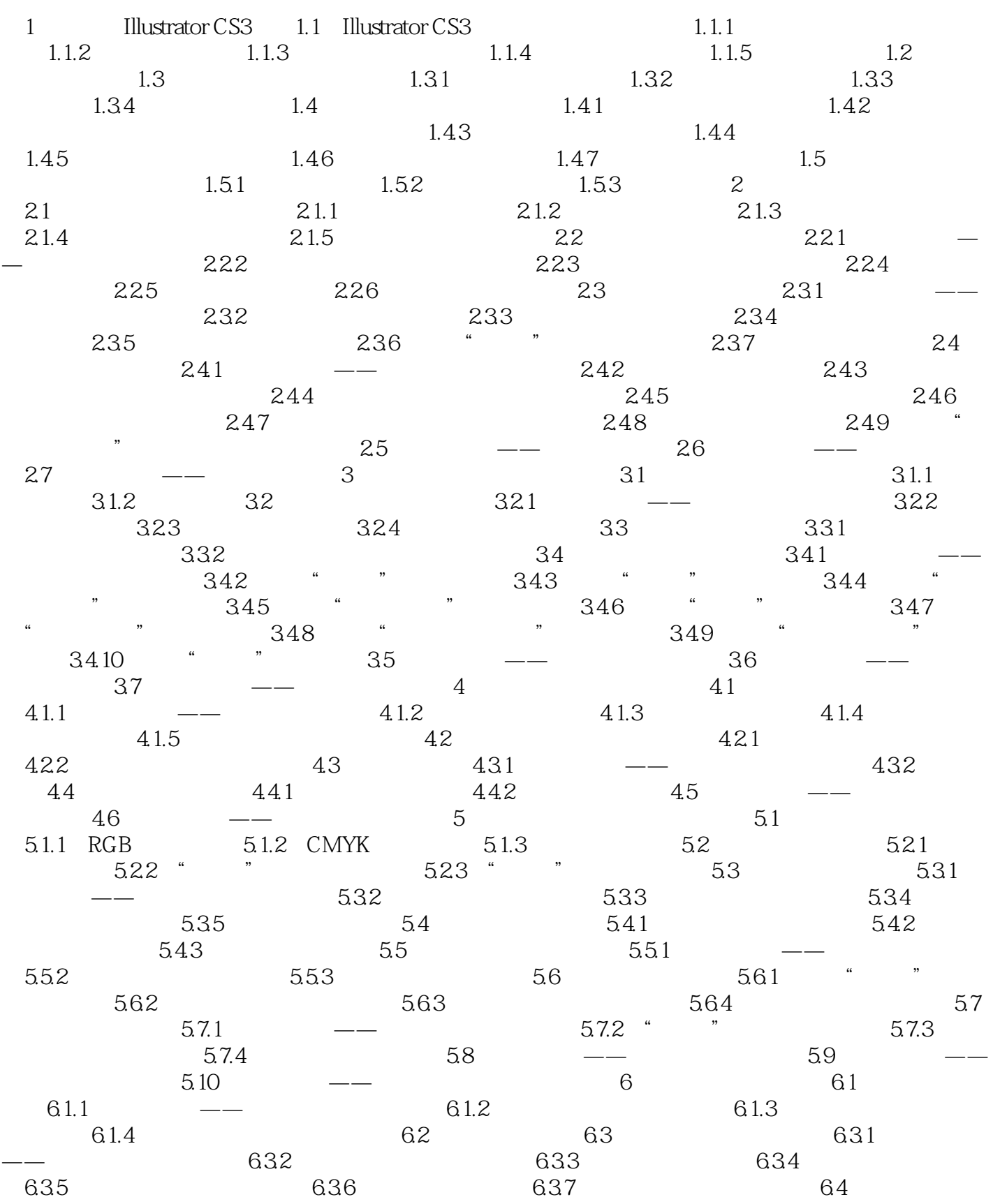

, tushu007.com

 $\vert$  <<Illustrator CS3  $\vert$  >

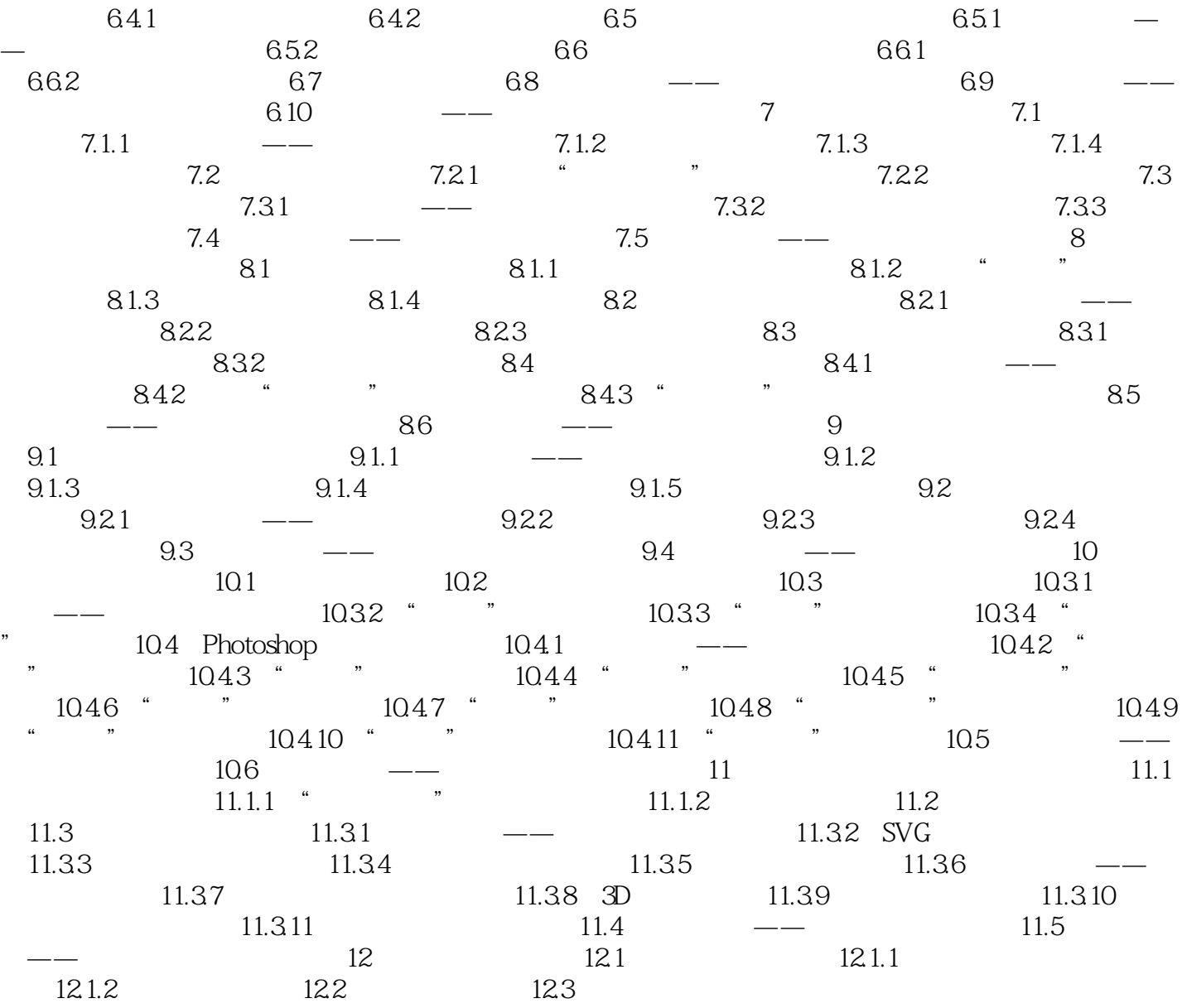

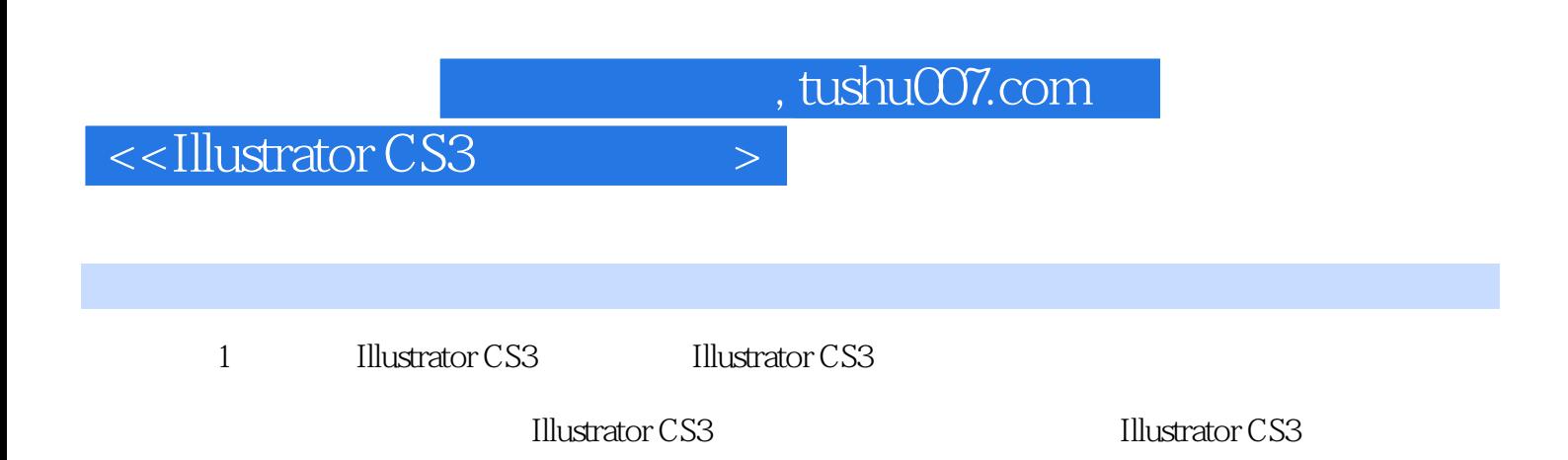

11 Illustrator CS3<br>1.1 Illustrator CS3 Illustrator CS3

1.1 Illustrator CS3

*Page 6*

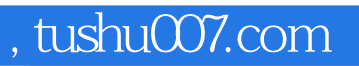

 $\overline{N}$ 

## $<<$ Illustrator CS3

<u>Illstrator CS3</u><br>Illstrator CS3 Illstrator CS3<br>Ref. to Discover 2014

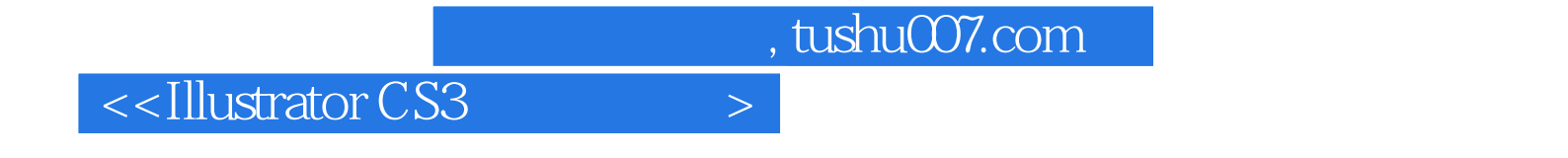

本站所提供下载的PDF图书仅提供预览和简介,请支持正版图书。

更多资源请访问:http://www.tushu007.com